# **OAuth 2.0 med Code Grant**

The authorization Code Grant type is the most commonly used because it is optimized for server-side applications, where source code is not publicly exposed, and Client Secret confidentiality can be maintained.

### Code Grant Flow:

### Step 1: Authorization Code Link

Send a GET request to <OAUTH2\_SERVER\_URL >/auth?params...

OAuth 2.0 Server is sending a time limited code to the registered <callback\_url>.

#### **Example C# code:**

```
var client = new RestClient(Config.OAUTH2_SERVER_URL);
var request = new RestRequest("auth", Method.GET);
request.AddQueryParameter("response_type", "code");
request.AddQueryParameter("redirect_uri", Config.CALLBACK_URI);
request.AddQueryParameter("client_id", Config.CLIENT_ID);
request.AddQueryParameter("client_secret", Config.CLIENT_SECRET);
request.AddQueryParameter("uri", "myUri");
request.AddQueryParameter("state", "myState");
request.AddQueryParameter("scope", "write");
```
## Step 2: Token Link

Send a POST request to to <OAUTH2\_SERVER\_URL >/token?params...

When you add the received <CODE> server response with a json object with your access\_token.

#### **Example C# code:**

```
var client = new RestClient(Config.OAUTH2_SERVER_URL);
var request = new RestRequest("token", Method.POST);
request.AddHeader("Content-Type", "application/x-www-form-urlencoded");
request.AddQueryParameter("grant_type", "authorization_code");
request.AddQueryParameter("redirect_uri", Config.CALLBACK_URI);
request.AddQueryParameter("client_id", Config.CLIENT_ID);
request.AddQueryParameter("client_secret", Config.CLIENT_SECRET);
request.AddQueryParameter("code", <CODE>);
Example Json Response:
{"access_token": "a49765jhfhgs.....", "refresh_token": "8768ehg3uyu34r....", "expires_in":1516714140406}
```
# Step 3: Request Data from GAPI

Send a GET / POST request to to <RESOURCE\_SERVER\_URL>/gapi/v1/path....

Depending on called POST method you sometimes need to add: "Content-Type","application/x-www-form-urlencoded" to the Header.

Add the received < access\_token > in the Request Header.

You are now authenticated against GAPI with roles defined in More Service.

**Example C# code:** var client = new RestClient(Config.RESOURCE\_SERVER\_URL); var request = new RestRequest(Config.RESOURCE\_SERVER\_PATH, Method.GET); request.AddHeader("Authorization", "Bearer " + < access\_token >); request.AddHeader("Content-Type", "application/json");

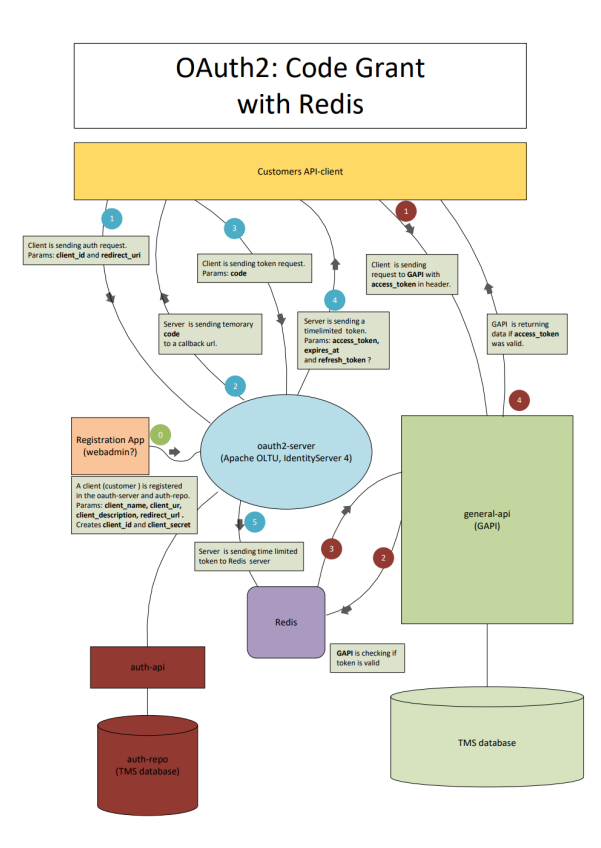